AutoCAD Crack Free [Latest 2022]

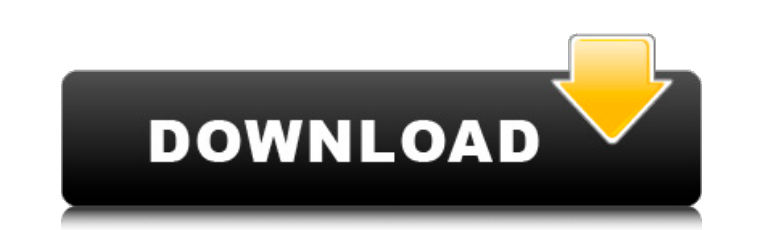

Applications There are two major versions of AutoCAD today: AutoCAD LT, originally available in 1986, and AutoCAD, originally available in 1988. Both are available as desktop and cloud-based software. From inception, AutoCAD has been sold with a perpetual licensing model. In a typical installation, a customer purchases a single-user, perpetual license. AutoCAD includes the software application and a software server (hosting software for the application). The software server is what makes AutoCAD run on a computer. It is also the reason that users will typically have to pay for a subscription. The software application and the server are, for all intents and purposes, an operating system, from which users can run the software application to create drawings and model 3D scenes. Most modern AutoCAD installations are cloud-based. This means that users do not need to run the software application on a server. Instead, they can use a client software program to access their drawings and models. The software program typically comes with an app store on which users can purchase or download third-party software for AutoCAD. There is also a cloud-based edition of AutoCAD. It is called AutoCAD LT Cloud. It's a free-to-use edition. It's for users who do not need the full functionality of AutoCAD, or for companies that do not want to make their own server. In 2017, Autodesk launched Autodesk Architecture 2020, a design review tool for architects that is part of Autodesk's software applications for the built environment. History AutoCAD was developed by software developer company American Autodesk Corporation (later renamed Autodesk Inc.) as a standalone desktop application. It ran on IBM-compatible personal computers (PCs) and on minicomputers with internal graphics controllers. At the time of release, the market for CAD systems was in its infancy. AutoCAD was the first CAD system available for the desktop. The first version of AutoCAD was released on December 7, 1982. The original release was only available as a DOS-based application, on floppy disks. The first version was called AutoCAD 1. The name AutoCAD is an acronym, the first letters of the first words of the three founders. The date marks the beginning of a continuous partnership of Autodesk and the use of the AutoCAD software. The first professional logo of

**AutoCAD Crack+ For Windows**

AutoCAD has no system of measuring units; units are defined in the properties dialog box for a layer. When a layer is assigned units, the units are used for all other layers. For example, if a layer is defined to be in millimeters, the other layers will be measured in millimeters as well. AutoCAD supplies a dynamic object browser that is located on the View menu. This allows users to navigate through the active drawing objects of a specific drawing. AutoCAD 2012 AutoCAD has redesigned a number of core functions. It has removed the ribbon interface, included a new block command palette in the ribbon, and features a contextual tab for tool palettes. Dynamic Parameters Dynamic Parameters was introduced in AutoCAD 2015. Recent versions of AutoCAD have included Dynamic Parameters, which allows software developers to create parameters that can be used in a dynamic manner. Dynamic Parameters allow the user to define a specific parameter and to set its options. The user can then make an action on the parameter to process its properties before it is rendered on a drawing. These parameters can be read from a spreadsheet or a database to be used in other similar actions. The interface is very similar to the programming language Visual Basic. User interface and licensing The user interface (UI) of AutoCAD has gradually evolved. AutoCAD 2008/2009 The original user interface (UI) of AutoCAD was a command-line UI. When AutoCAD was released in 1994, it was a DOS application with a command line interface (CLI) which allowed the user to run the software without a graphical interface. AutoCAD 2009 AutoCAD 2009 provides a UI similar to Microsoft Windows, which allows the user to launch AutoCAD in a system mode, with no graphical interface, or in a full-screen graphical interface (GUI), allowing for more immediate access to drawing functions than the CLI. However, the GUI itself does not allow the use of all drawing functions. AutoCAD 2010/2011/2012/2013 AutoCAD 2010 adds a new UI to the drawing environment. It uses a dialog box (commonly referred to as "the GUI") for most operations and a command line interface (CLI) for setting parameters or other program-specific options. The GUI is new to AutoCAD 2010, and its development was partially driven by a survey carried out in June 2009 by iNsight. The GUI af5dca3d97

**AutoCAD Crack +**

Enable Autodesk Viewer Install files Open the downloaded file "xxx.exe" and install. Double-click on 'Autodesk AutoCAD 2010' installation icon. Open 'Welcome', select 'Start' and wait for the Autodesk AutoCAD 2010 installation to complete. Troubleshoot If you install Autodesk Autocad on Windows 7 or Windows Vista, a dialog box will appear the next time you start Autodesk AutoCAD. You can continue to use Autodesk AutoCAD without the Autodesk AutoCAD 2010 licence if you have the Autodesk Viewer. FILED NOT FOR PUBLICATION JUN 21 2013 MOLLY C. DWYER, CLERK UNITED STATES COURT OF APPEALS U.S. C O U R T OF APPE ALS FOR THE NINTH CIRCUIT DEREK THOMAS, No. 12

**What's New in the AutoCAD?**

Control the aspect ratio of imported images with an unlimited number of image strips. Add image strips to an image or a multi-image file. Aspect strips control the relative size of an image along each edge of the image. (video: 2:30 min.) A new tool called Markup Assist allows you to add annotations and text to your drawings right from your tablet or mobile device. 3D Modeling: Create a 3D CAD model with a geometric cutout from your 2D drawing. Use a multi-image file or reference model for your cutout. To view and edit your cutout from 3D, open it in a separate model. Create a 3D model from scratch by creating a new multi-image file with multiple images. (video: 1:50 min.) Import a.pdf file as a multi-image file. (video: 1:20 min.) Create wireframe CAD models for mechanical or electrical projects. In a mechanical design, cut out geometric shapes and add a 3D model to your 2D drawing to add visual feedback and enhance the design. (video: 1:30 min.) Add 2D annotations and move them to the 3D model. When you apply the "Move in 3D" command, you can move the annotations in 3D with one click. (video: 1:20 min.) Manage 2D and 3D views in the same drawing using the same template. Multiple views can be stored in a template. (video: 1:30 min.) When you're working in the 3D environment, you can import other CAD files into a DWG file to manage them alongside your drawing. Adobe Illustrator integration: Add a reference image to your drawing by using an existing symbol or by copying an existing image. (video: 1:25 min.) Create a.pdf file from your drawing by using a 2D-based editing tool. Use advanced features to control the appearance of the file. (video: 1:30 min.) Import and apply.ai and.eps files to your drawings. Use the Import command to import and apply a symbol to a 2D drawing or the Import operation to import a symbol to a multi-image file. (video: 1:50 min.) Use a.pdf file as a template to set parameters, drawing settings, and other drawing properties

**System Requirements For AutoCAD:**

Available on PC PC Minimum: OS: Windows XP Service Pack 2 or later CPU: 2.0 GHz or faster processor RAM: 1 GB (2 GB recommended) Graphics: DirectX 9c compatible video card DirectX: Version 9.0c Hard Disk: 40 MB available space Recommended: OS: Windows XP Service Pack 3 or later CPU: 2.4 GHz or faster processor RAM: 2 GB (4 GB recommended)

Related links:

<http://www.studiofratini.com/autocad-20-1-free-download-for-windows-final-2022/> <http://outdooryogany.com/wp-content/uploads/2022/08/AutoCAD-49.pdf> <https://qeezi.com/advert/autocad-24-0-serial-number-full-torrent-updated-2022/> <https://smartsizebuildings.com/advert/autocad-24-2-with-license-key/> [https://c-secure.fi/wp-content/uploads/2022/08/AutoCAD\\_Crack\\_\\_\\_Free\\_Download\\_2022.pdf](https://c-secure.fi/wp-content/uploads/2022/08/AutoCAD_Crack___Free_Download_2022.pdf) <https://myperfecttutors.com/autocad-license-keygen-pc-windows/> <https://gravesendflorist.com/autocad-crack-download-8/> <https://jasaborsumurjakarta.com/autocad-crack-38> <https://ipa-softwareentwicklung.de/wp-content/uploads/2022/08/AutoCAD-39.pdf> <https://superstitionsar.org/autocad-crack-97/> <http://sourceofhealth.net/2022/08/10/autocad-crack-for-pc-final-2022-2/> <http://northstaritservices.com/?p=18617> <https://www.newssunisunayi.com/wp-content/uploads/2022/08/ciceeles-1.pdf> <https://www.yflyer.org/advert/autocad-crack-latest-2022-4/> <http://www.teploobmenka.ru/advert/teploobmennik-titanovyj/>